# ip - differenceiy - Difference between Massey 6028 vs kubota b2441 in detail by **Farmer choice**

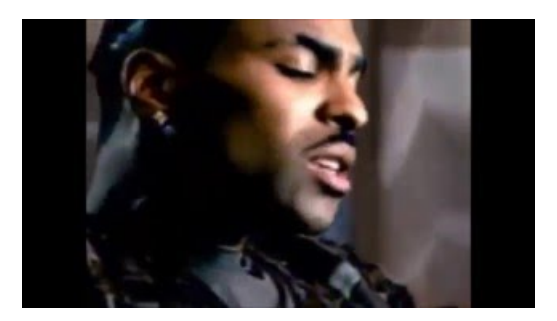

#### **Creative Difference**

Set up a new disk on Windows 10 or 8.1 and youll be asked whether you want to use MBR (Master Boot Record) or GPT (GUID Partition Table). Today were explaining the difference between GPT and MBR and helping you choose the right one for your PC or Mac.

#### Difference Between a Metaphor and a Simile.

Think of the sky at night. In the sky we see MILLIONS of stars and ONE moon. So normally we would say: By contrast, we can use the definite article the with ALL nouns: the dog, the eggs, the big men, the music, the food, the red wine It is sometimes also possible to have no article at all the  $SO \dots$ 

## What's the difference between low-carb diets paleo, Atkins ...

EMTs usually complete a course such as UCLA's EMT course that is about 120-150 hours in length. Paramedic courses can be between 1,200 to 1,800 hours. EMT and paramedic courses consist of lectures, hands-on skills training, and clinical and/or field internships.

## What is the difference between POP3 and IMAP? - AOL Help

a) Writing is not secondary to speech. The "a" which Derrida puts into the term can only be read: it sound just the same as the "e" would in this word in French. He claims that it is merely a comforting illusion to think that speech and writing are separate, and that writing is a fallen version of speech.

## Organic vs. Natural Wine: What's the Difference?

To calculate the difference between two times (not necessarily times-of-day) enter times into the two fields below in the format: hours minute seconds; or minute seconds; or seconds (ie. use a '! between hrs, mins & secs) Start time:

#### **TIAA Difference Maker 100**

Where should you focus to make your company more innovative, adaptive, and creatively competitive? Identify the small actions that can lead to major change.

7361828942245